### EXPLORING TERMINAL Services Or, The Evil Admin And His Tools

#### IAN VITEK Patrik Karlsson

#### FIRST WORDS

**The new tools and this presentation will be available for download at: http://www.cqure.net/itools02.html**

# Exploring Text in the AL Services

- 4**Exploring**
- 4**Uploading Files**
- 4**Gain SYSTEM**
- 4**Controlling Users and Their Local Network**

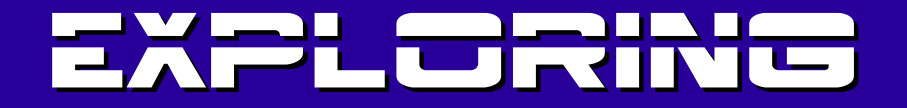

**Looking around: Netstat -na ARP Net User View Session**

#### Exploring

**Authentication/Password guessing:**

- **Net Use**
- **Telnet**
- **Ftp**
- **VNC**
- **TS**
- **Citrix**

#### Exploring

#### **VBS:**

4**Excel Port Scanner (Hedgehog)** 4**User Switching (Wolfy,No release)** 4**Unlimited?**

#### Exploring

#### **Other:**

- **Progman.exe (explorer on w2k3)**
- **Compmgmt.msc**
- **Rundll32.exe**
	- **netplwiz.dll,AddNetPlaceRunDll**
	- **url.dll,TelnetProtocolHandler IP Port**
	- **More...**

### Uploading files

**Common ways:**

- 4**Normal TS or Citrix client map**
- 4**Normal HTTP or FTP transfer**

#### Uploading Files

**Convert BIN to text file with NETSEND.EXE and upload the file with COPY and PASTE.**

**NETSEND.EXE transforms the file to 16-bit application (only readable characters) or uuencodes it. MUUD.COM is a uudecoder (only readable characters)**

### Uploading Files

**If all fails; Upload files with keyboard.**

**Copywk.pl (Demo) copies files with keyboard to target window.**

**Can also transform files to DEBUG scripts (no size limit).**

# Gain SYSTEM

**Some examples:**

4**Replace SYSTEM binaries**

4**File rights**

4**No fully qualified path, .\\*.DLL**

4**Spawning processes from SYSTEM processes (Demo)**

4**Install a network printer with a trojan driver (No release)**

# Controlling **|█<del>▕</del>▅**┥▆┢▅

- 4**Normal trickery. E.g. Login script** 4**Steal Citrix users disks (Demo)** 4**Steal credentials and spawn a reverse shell (Demo)** 4**Mount and access the users**
	- **(local) network drives (Demo)**

# <u>Fridt Collini</u> ═┽┓┲╆

**Steal Citrix users disks:**

- 4**Winobj from Sysinternals**
	- 4**\Device\CmdRedirector\X:\1\C:**
	- 4**Administrators can access all DosDevices**
	- 4**Easy to enumerate drives and map**
- 4**Citrixmap.exe from Cqure**
- 4**Patch is available**

# Shirt Citting **Liberate de la vice de la contentación de la contentación de la contentación de la contentación de la conte**

**Steal credentials:**

- 4**Copy credentials as administrator**
- 4**Start new process with credentials; Reverse shell**
- 4**TSInject.exe from Cqure**

# Controlling ═╅═╈╾╈

- **Mount and access client drives:**
	- 4**Citrix**
		- 4**Net use \* \\client\c\$**
	- 4 **TS**
		- 4**Net use \* \\tsclient\c**
		- 4**Can map clients mapped network drives**

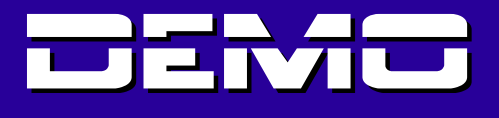

- **Breaking out from given environment**
- **Uploading files**
- **Gain SYSTEM**
- **Citrixmap.exe**
- **TSInject.exe**
- **Accessing client network drives on client LAN**

# <u>Pronsento</u>

- **Uploading files:**
- **Normal TS/Citrix protection.**
- **Disable 16-bit application support.**
	- 4**Traffic filtering**
	- 4**Restrict access to executables and script engines that can be used to upload binaries**
	- 4**General RWX rights**

# <u>PRotectio</u>

**Controlled execution:**

- 4**Active Directory**
- 4**Sanctuary www.securewave.com**
- 4**CIS www.se46.se (Not tested)**

# <u>PRonectio</u>

**Gaining system:**

- **Fully qualified path problem**
- **Process isolation**
- **Validate access to critical API:s**
	- **Apiguard www.toolcrypt.org**

# PROTECTIO

**Userland Apiguard:**

- 4**Calls to API:s must originate from the code segment of an already loaded module\***
- 4**Code injection most often use:**
	- 4**LoadLibraryA / LoadLibraryW**
	- 4**CreateProcessA / CreateProcessW**
	- 4**CreateThread, etc**
	- **(Or native API representatives)**

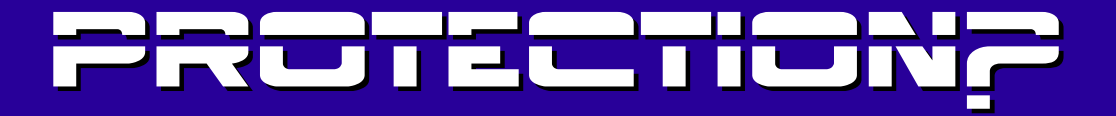

**Kernel mode:**

4**Deny access to other process objects**

4**Deny access to thread objects outside of the current process Exceptions? Antivirus? Kernelguard will be released in autumn in Finland by yrg**

### THE END?

**More?**

4**Alpha Wolfy.exe that switches sessions, like fast user switch** 4**Still no BO...**

#### **THANKS**

**Researcher: Patrik Karlsson Cqure.net Keeper: Yrg Toolcrypt.org Demo man: Jonas Ländin Ixsecurity.com Base defender: Egil Mannerheim**

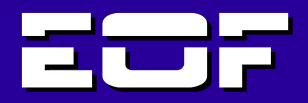

**The new tools and this presentation will be available for download at: http://www.cqure.net/itools02.html**

**defcon-xii@sigtrap.org**